## SAP ABAP table JBDDERIVDERI {Derivation structure for derivates}

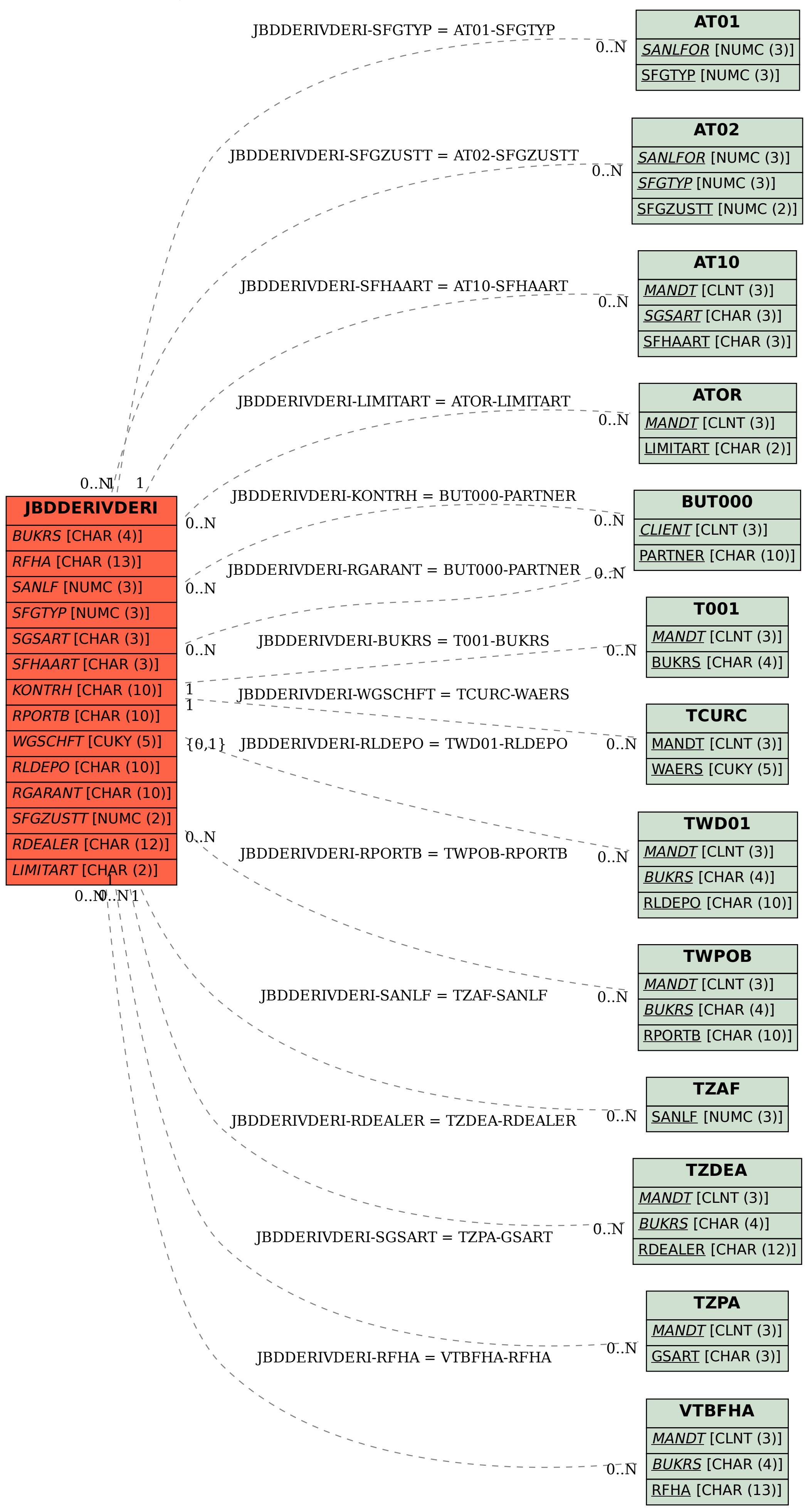